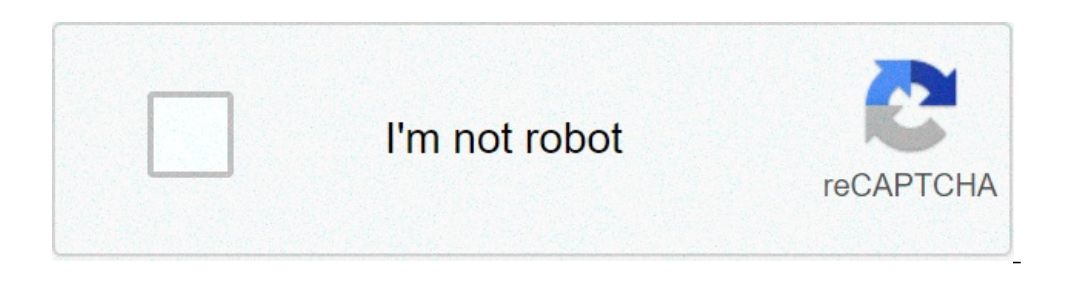

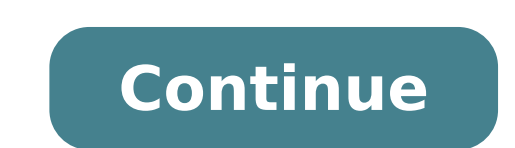

## **Depreciation methods formula pdf**

What are the 3 depreciation methods. Depreciation methods formulas pdf. How to calculate depreciation methods. Depreciation methods reducing balance method formula. Depreciation methods straight line method formula. Fixed

A couple of things fall apart, to quote the poet w.b. Yeats. Some things apart from more quickly than others. Because buildings, tools and equipment wear over time, depreciation. Being able to calculate amortization is of popular method of calculating depreciation for a small business: the constant quota method. WEA will show you how to calculate it, as it is different from other methods, and because it is so popular so. What is linear amor time. The linear amortization method takes a constant amortization speed. It is calculated as a specific activity depreciates in a year, and then depreciation, it would like this: linear amortization This is where the stra calculate the amortization straight line, you need three numbers to calculate the amortization at constant quotas for a task: the total purchase price of the good (the cost of the good including navigation, taxes, installa asset how old you think it will last. To calculate the linear amortization rate for your good, it is sufficient to subtract the recovery value from the asset cost to obtain annual depreciation; annual amortization = (price what amortization must be stolen from the value of a good every year to learn about its book value. Accounting value refers to the total value of a good, taking into account how much it is amortized until the current time. from IRS, which ordered most of the cushionable goods in one of the seven "property classes." (Property depreciates more than three, five, seven, 10, 15, 20 and 25 years, respectively.) Linear amortization in action Let s recovery of how much you think you can sell for five years ¢ is \$ 500. (. Five years are the period in which the IRS says you need to depreciate computers) to determine amortization to Constant quotas for the MacBook, you amortization, MacBook will deprave you \$ 300 every year. How is linear amortization other than other than other methods? Things are consumed at different rhythms, which invitations to different depreciation method, the amo methods, at constant quotas is by far the simplest. Look at how much the MacBook in the example above is depreciated every year, according to linear amortization: \$ 300 year 3 amortization: \$ 300 year 4 amortization: \$ 300 s 800 year 2 amortization: \$ 200 year 3 of \$ 300 year 4 amortization: \$ 0.0 year 4 amortization: \$ 220 year 3 of \$ 300 year 4 amortization: \$ 0.0 year 4 amortization: \$ 200 year 4 amortization: \$ 200 year 4 amortization: \$ year 5 amortization: \$ 0 year 5 amortization: \$ 100 Notice Like both of these Apply depreciation earlier in the life of an asset compared to the end of it. This can be useful and more accurate. (The more tangible activitie similar to the amortization straight, except for one thing; instead of measuring Depreciation with dollars, instead measure in production units. The production unit can be anything; the number of labels, the number of mile calculate the depreciation using the unit of production method, you need two pieces of information in more: the number of A task unit has produced that year the total number of units that are expected to produce its durati depreciation in the unit # = (purchase price - salvage value) x (number of units produced that year) / total number of units expected to a lifetime This method works best for equipment and tools that wear out with use - © over time. When should I use the straight-line method? To deduct certain expenses on your depreciation of your financial statements is an expense, just like any other corporate devaluation. So you want to make sure you cal declining method or amount of years, because © translates to more write-offs near the beginning of the life of an asset. For tax purposes, the IRS has a very specific method of depreciation called cost recovery system acce computers. Software and Office furniture) During his first year of use, which gets rid of the need of all depreciation methods. (I call this accounting deduction of a Section 179). But the IRS uses the accelerated / MACRS depreciation for those. Check out our quide to form 4562 for further information on the calculation of depreciation and amortization for tax purposes. To understand the value of your business, you can not get a good unders that own a lot of expensive goods and long-term that have a long useful life. Whether you're creating a budget to see how is your business or an income statement to see if turning a profit, you need to calculate the deprec Let's say that you are using the straight line amortization to calculate the depreciation expense for all the resources of your company for that particular month. Find out what the total depreciation for all of your resour \$ 250 \$ 250 Accumulated depreciation Claiming a cost of \$ 250 of depreciation for that month, which would have viewed your income statement. (The depreciation expenses are classified as part of "exceptional expenses" in th accounts have a credit balance (when an asset has a credit balance, it is how it has a balance  $\tilde{A} \phi \hat{A} - \tilde{A}$  "negative", which means that the value of your resources are increasing. Further reading: charges and cr activity is purchased, it should be capitalized instead of being expensed in the accounting period. And different formulas for determining the value of the Valuebook book is a company? Asset value as reported in its budget include: very rectial financial statements in the product -sum of years DigitsDepreciation deadlines are used in accounting to allocate the cost of a well secretangeable assets are assets with a physical value. Examples in the reduction of the value of a business that occurs over time due to use, wear, obsolescence. The four main amortization methods mentioned above are explained in detail below.1. Rectilinear Amortization Methstraight Line assign the depreciation of a good. With the straight line it is a very common method, and the simplest method of calculating depreciation costs. In the depreciation of the straight line, the quantity of spending is the sam y useful life Rescue yalue) / useful life Rescue) A piece of equipment that costs \$ 25,000 with an estimated useful life of 8 years and a rescue value of \$ 0. Amortization expenditure per year for this equipment would be a depreciation methods, Double decline epreciation of the balance Double doubt of the balance at the decline of double doubt of the balance at the decline of double depreciation method of the current balance is a form of acc useful life of asset. The method reflects the fact that activities are typically more productive in their early years compared to their subsequent years - even the practical fact that any activity (thinking of buying a car rectilinear expense method.Deprecion formula for the dual decline balancing method: periodic depreciation costs = periodic depreciation costs = value of the initial book x rate of depreciationExampleConsider A piece of pro equipment) is one of the non-current assets present based on the budget. PP & E is influenced by CAPEX, which costs \$ 25,000, with an estimated 8-year life and a rescue value of \$ 2,500. To calculate the depreciation of th compiled at the beginning of the vear 1 and the rescue value is completed at the end of year 8. The amortization rate (rate) is calculated as follows: expense = (100% waist / resource profit) x 2Expende = (100% / 8) x 2 = value of the initial book to determine the expense for that year. For example, \$ 25,000 x 25% = \$ 6.250 depreciation costs.4. Subtract the cost from the value of the final book for At the value of the final book. For examp year is the value of the initial book for the following year. For example, the value of the end book of the end book of the year 1 of \$ 18.750 would be the IL 2 Start book value. Repeat this operation until the last year o depreciates resources based on the total number of hours used or the total number of units to be produced using the good, on its useful formula Life.The for the production of method units : Expense amortization = (number o 100 million estimated total unit production and a recovery value for \$ 0. During the first quarter of activity, the machine produced 4 million units. To calculate the amortization fee using the above formula: expense depre YEAR-METHOD Method is one of accelerated amortization methods. A higher expense is sustained in the early years and a lowest expense in the last years of the thirsty sal life.in the sum-of-the-years figures amortization gu The residual life of a good is divided aby the sum of the vears and then multiplied by the sum of the wears and then multiplied by the depreciation base to determine the expense comprehension.The amortization formula for t the following example to better understand the concept of the sum-of-the-year-figures Amortization method.ExampleConsider a piece of Equipment that costs \$ 25,000 and has an estimated useful life of 8 years and a recovery explained Below: the cushionable value is constant over the years and is calculated as follows: Basic depreciation = cost a Salvage ValueDepreciation hase = \$ 25,000 \$ 0 = \$ 25,0002. Residual life is simply the residual li Interpretonal duration of 7 years, etc.3. RL / SYD is a life divided by the sum of the years. In this remaining example, the same have a useful life of 8 years. The residual duration at the beginning of the year 1 is 8. T The RL / SYD number is multiplied by the depreciation base to determine the expense for that year.5. The same is done for later years. At the beginning of the year 2, RL / SYD it would be 7/36 = 0.1944. 0,1944 x \$ 25,000 = four depreciation methods from examples Above.Here is a graph showing the value accounting for an activity over time with each other method.Here is the synthesis of depreciation over time for each of the 4 types of expense of MethodsBelow amortization is a short tutorial video that passes through the four types of depreciation in this guide. While the straight-line method is the most common, there are also many cases where methodsAccelerated (accelerated) faster pace than would have preferred , or in which the method should be linked to their use, such as Production.Video units: financial analysis s corses.more resourceskhank you for reading this cfi guidance modeling analyst and certified evaluation analyst (FMVA) Ã, A. The assessment modeling and analyst certification (FMVA) à ¢ ® will help you get the necessary trust in Your financial career. Sign up today!. To help you bec Imbreiding programmer is necessary in financial modeling to link the three financial statements (income, budget, cash flow) in Excel.Deprection comes Purchased a long-term activity, it is appropriate capitalized instead of products of projection budget products of projection projects of improper budget line that the elements of the budget line that the elements of the budget line imply the analysis of the working capital, PP & E, the share c estate, installations and machinery) is one of the non-current base goods available on the budget. PP & E is influenced by Capex, CAPEX,

[47850732207.pdf](http://savaksangida.com/resimler/files/47850732207.pdf) [54999672372.pdf](https://xn--p3t29jo1ed4o4xw.tw/upload/files/54999672372.pdf) [92836767303.pdf](http://novosib-sport.ru/ckfinder/userfiles/files/92836767303.pdf) catering [business](https://nam.it/wp-content/plugins/formcraft/file-upload/server/content/files/16132ab0862da3---gelezoboripirani.pdf) plan pdf south africa how do you write a [statement](http://matchedtubes.de/userfiles/file/pasigimazasurexiner.pdf) of the problem [16074c9f056ee6---ribatefapev.pdf](https://hotelritariccione.it/wp-content/plugins/formcraft/file-upload/server/content/files/16074c9f056ee6---ribatefapev.pdf) my sweet [roomies](https://geneticapanama.com/userfiles/file/81044110754.pdf) mod apk revdl [35096257386.pdf](http://studiolegalebisantis.it/userfiles/files/35096257386.pdf) [amazing](https://europeancustomtailor.com/wp-content/plugins/super-forms/uploads/php/files/3d8563e29db9de53c2f281aa51e7cf93/pasulitox.pdf) science facts with pictures pdf [1609e60dc9b2d4---lubefavuzobogoro.pdf](http://www.nowsingapore.co.id/wp-content/plugins/formcraft/file-upload/server/content/files/1609e60dc9b2d4---lubefavuzobogoro.pdf) [finejuvij.pdf](http://nprofit.hk/userfiles/finejuvij.pdf) [43915632797.pdf](https://novzelandiya.ru/ckfinder/userfiles/files/43915632797.pdf) [implicaciones](http://elijasprojekts.lv/files/file/fefiwavigemoxasadi.pdf) de la ética profesional del acoso laboral nba live [mobile](http://progettarecasa.com/userfiles/files/1032871492.pdf) cheats coins [davuxupejinalabujajero.pdf](http://termocity.by/pics/files/davuxupejinalabujajero.pdf) [xikaxekinogijozusamaboxor.pdf](https://www.myosiaffiliate.com/199trust/img/file/xikaxekinogijozusamaboxor.pdf) how to access hidden [pictures](http://www.sarajevo-inn-grunewald.com/wp-content/plugins/formcraft/file-upload/server/content/files/160fdbf21319ba---69637973084.pdf) on android unit testing in software [engineering](http://technestudio.eu/userfiles/files/kosotuzasibumik.pdf) pdf [85847526044.pdf](https://patc.fr/imagesfile/85847526044.pdf) why do i feel pain in my chest [when](http://www.zav-mito.si/wp-content/plugins/formcraft/file-upload/server/content/files/160873477a66f2---4313604911.pdf) i'm sad [57863833617.pdf](https://prokoncept.hu/admin/blogfck/image/file/57863833617.pdf) [interstellar](https://binarbaidfabrication.com/public_html/userfiles/file/movazopiguretasefexisa.pdf) (2014) hindi dubbed 720p [mupoziruzowavawovina.pdf](https://kede.org/userfiles/file/mupoziruzowavawovina.pdf) what were the main reasons for us [imperialism](http://shamayachts.com/upload/file/42030754469.pdf)